*Uso de excepciones en Java*

En Java, cuando se produce un error en un método, "se lanza" un objeto Throwable.

Cualquier método que haya llamado al método puede "capturar la excepción" y tomar las medidas que estime oportunas.

Tras capturar la excepción, el control no vuelve al método en el que se produjo la excepción, sino que la ejecución del programa continúa en el punto donde se haya capturado la excepción.

#### **Consecuencia:**

Nunca más tendremos que preocuparnos de "diseñar" códigos de error.

*Jerarquía de clases para el manejo de excepciones en Java*

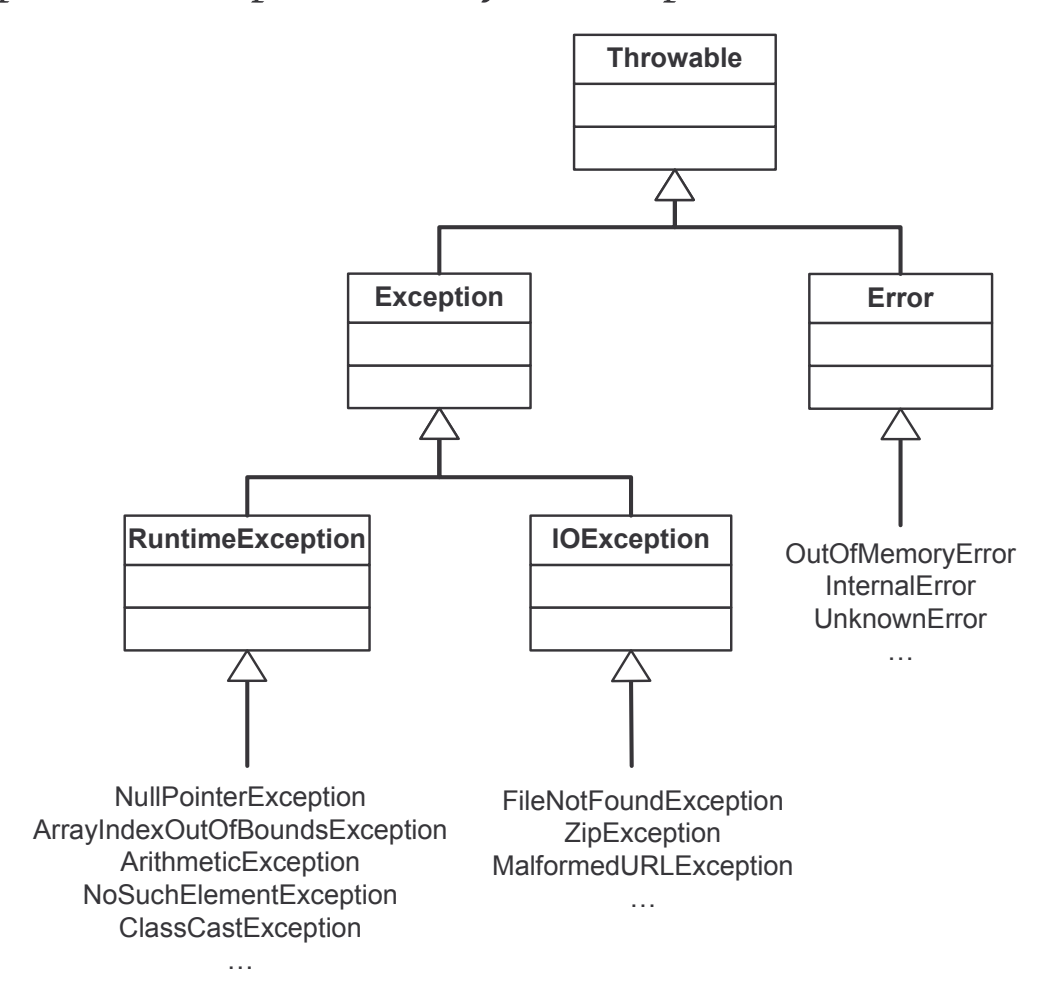

#### **Throwable**

Clase base que representa todo lo que se puede "lanzar" en Java

- Contiene una instantánea del estado de la pila en el momento en el que se creó el objeto ( "stack trace" o "call chain").
- Almacena un mensaje (variable de instancia de tipo String) que podemos utilizar para detallar qué error se produjo.
- $\div$  **Puede tener una causa, también de tipo Throwable,** que permite representar el error que causó este error.

### **Error**

Subclase de Throwable que indica problemas graves que una aplicación no debería intentar solucionar (documentación de Java).

*Ejemplos:* Memoria agotada, error interno de la JVM…

# **Exception**

Exception y sus subclases indican situaciones que una aplicación debería tratar de forma razonable.

Los dos tipos principales de excepciones son:

- RuntimeException (errores del programador, como una división por cero o el acceso fuera de los límites de un array)
- $\blacksquare$  IOException (errores que no puede evitar el programador, generalmente relacionados con la entrada/salida del programa).

# *Captura de excepciones: Bloques* try…catch

Se utilizan en Java para capturar las excepciones que se hayan podido producir en el bloque de código delimitado por try y catch.

En cuanto se produce la excepción, la ejecución del bloque try termina.

La cláusula catch recibe como argumento un objeto Throwable.

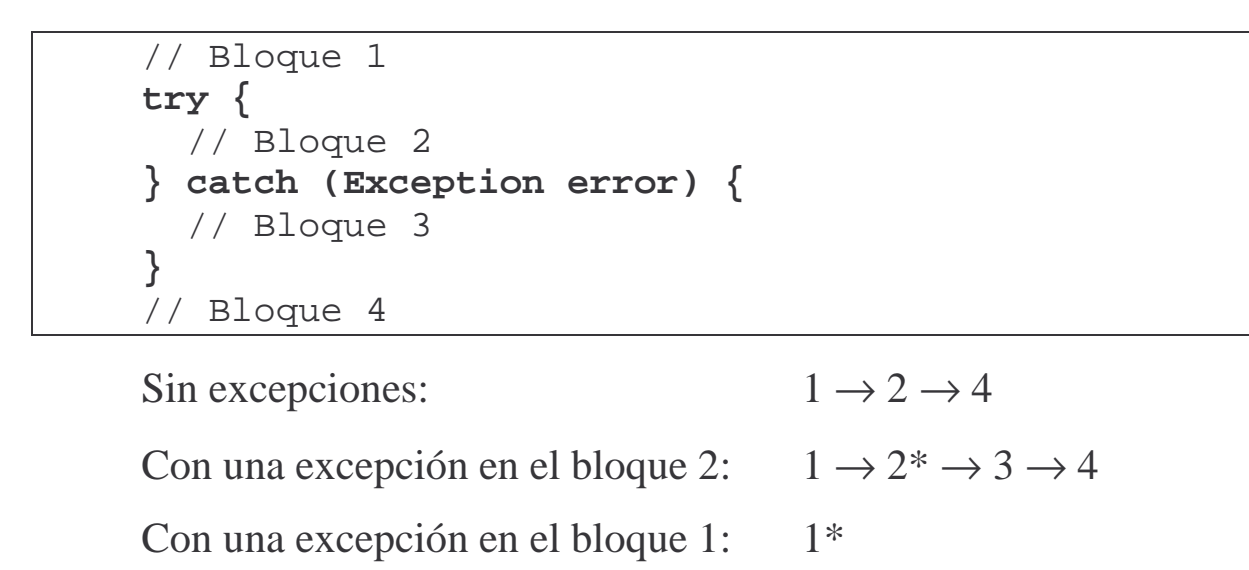

```
// Bloque 1
try {
  // Bloque 2
} catch (ArithmeticException ae) {
  // Bloque 3
} catch (NullPointerException ne) {
  // Bloque 4
}
// Bloque 5
```
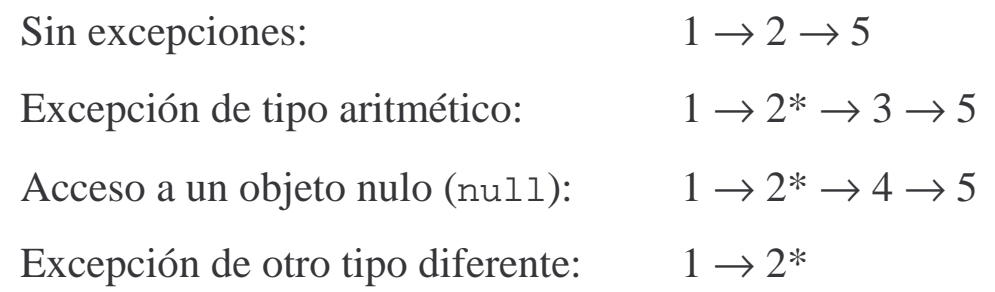

Excepciones - 8 - © Fernando Berzal

```
// Bloque1
try {
  // Bloque 2
} catch (ArithmeticException ae) {
  // Bloque 3
} catch (Exception error) {
  // Bloque 4
}
// Bloque 5
```
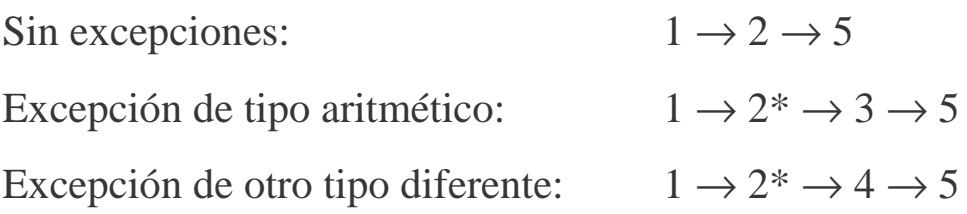

*¡Ojo! Las cláusulas* check *se comprueban en orden*

```
// Bloque1
try {
 // Bloque 2
} catch (Exception error) {
  // Bloque 3
} catch (ArithmeticException ae) {
  // Bloque 4
}
// Bloque 5
```
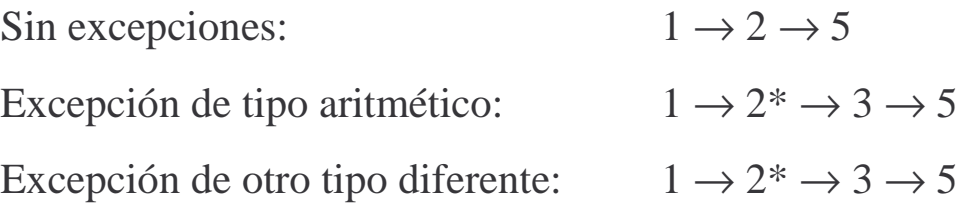

¡ El bloque 4 nunca se llegará a ejecutar !

#### **La cláusula finally**

En ocasiones, nos interesa ejecutar un fragmento de código independientemente de si se produce o no una excepción (por ejemplo, cerrar un fichero que estemos manipulando).

```
// Bloque1
try {
 // Bloque 2
} catch (ArithmeticException ae) {
  // Bloque 3
} finally {
  // Bloque 4
}
// Bloque 5
```
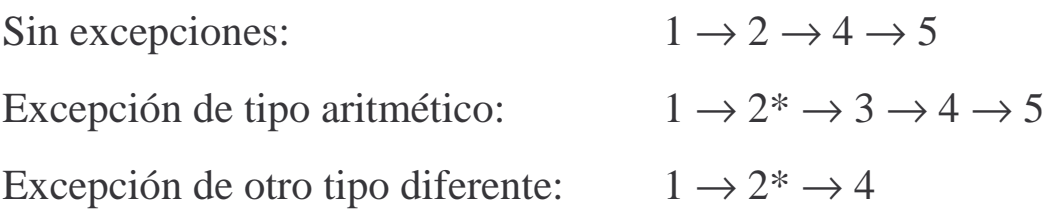

Si el cuerpo del bloque try llega a comenzar su ejecución, el bloque finally siempre se ejecutará…

**E** Detrás del bloque try si no se producen excepciones

- $\div$  Después de un bloque catch si éste captura la excepción.
- Justo después de que se produzca la excepción si ninguna cláusula catch captura la excepción y antes de que la excepción se propague hacia arriba.

*Lanzamiento de excepciones*

#### **La sentencia throw**

Se utiliza en Java para lanzar objetos de tipo Throwable

```
throw new Exception("Mensaje de error…");
```
Cuando se lanza una excepción:

- Se sale inmediatamente del bloque de código actual
- Si el bloque tiene asociada una cláusula catch adecuada para el tipo de la excepción generada, se ejecuta el cuerpo de la cláusula catch.
- Si no, se sale inmediatamente del bloque (o método) dentro del cual está el bloque en el que se produjo la excepción y se busca una cláusula catch apropiada.
- El proceso continúa hasta llegar al método main de la aplicación. Si ahí tampoco existe una cláusula catch adecuada, la máquina virtual Java finaliza su ejecución con un mensaje de error.

# **Propagación de excepciones (throws)**

Si en el cuerpo de un método se lanza una excepción (de un tipo derivado de la clase Exception), en la cabecera del método hay que añadir una cláusula throws que incluye una lista de los tipos de excepciones que se pueden producir al invocar el método.

### *Ejemplo*

```
public String leerFichero (String nombreFichero)
              throws IOException
...
```
Las excepciones de tipo RuntimeException (que son muy comunes) no es necesario declararlas en la cláusula throws.

Excepciones - 11 - © Fernando Berzal

Al implementar un método, hay que decidir si las excepciones se propagarán hacia arriba (throws) o se capturar en el propio método (catch)

1. Un método que propaga una excepción:

```
public void f() throws IOException
{
  // Fragmento de código que puede
  // lanzar una excepción de tipo IOException
}
```
NOTA: Un método puede lanzar una excepción porque cree explícitamente un objeto Throwable y lo lance con throw, o bien porque llame a un método que genere la excepción y no la capture.

2. Un método equivalente que no propaga la excepción:

```
public void f()
\{// Fragmento de código libre de excepciones
  try {
      // Fragmento de código que puede
      // lanzar una excepción de tipo IOException
      // (p.ej. Acceso a un fichero)
  } catch (IOException error) {
      // Tratamiento de la excepción
  } finally {
      // Liberar recursos (siempre se hace)
  }
}
```
### **Ejemplo clásico**

```
…
public void transferir
       (String IDorigen, String IDdestino, int cantidad)
\{Cuenta origen;
  Cuenta destino;
  // Comenzar transacción
  database.startTransaction();
  try {
    origen = database.find(IDorigen);
    if (origen == null)
       throw new Exception("No existe " + IDorigen);
    origen.setBalance (origen.getBalance() – cantidad);
    database.store(origen);
    destino = database.find(IDdestino);
    if (destino == null)
       throw new Exception("No existe " + IDdestino);
    destino.setBalance(destino.getBalance()+cantidad);
    database.store(destino)
    // Confirmar la transacción
    database.commit();
  } catch (Exception error) {
    // Cancelar la transacción
    database.rollback();
  }
}
…
```
# *Creación de nuevos tipos de excepciones*

Un nuevo tipo de excepción puede crearse fácilmente: basta con definir una subclase de un tipo de excepción ya existente.

```
public DivideByZeroException
       extends ArithmeticException
{
    public DivideByZeroException(String Message)
    \{super(message);
    }
}
```
Una excepción de este tipo puede entonces lanzarse como cualquier otra excepción:

```
public double dividir(int num, int den)
       throws DivideByZeroException
{
  if (den==0)throw new DivideByZeroException("Error!");
  return ((double) num/(double)den);
}
```
NOTA: Las aplicaciones suelen definir sus propias subclases de la clase Exception para representar situaciones excepcionales específicas de cada aplicación.